## *Your member benefit from*

*You are opted into this email through your REALTOR® association. If you prefer to not receive this newsletter, please click on "Manage your subscription here" at the end of this page.*

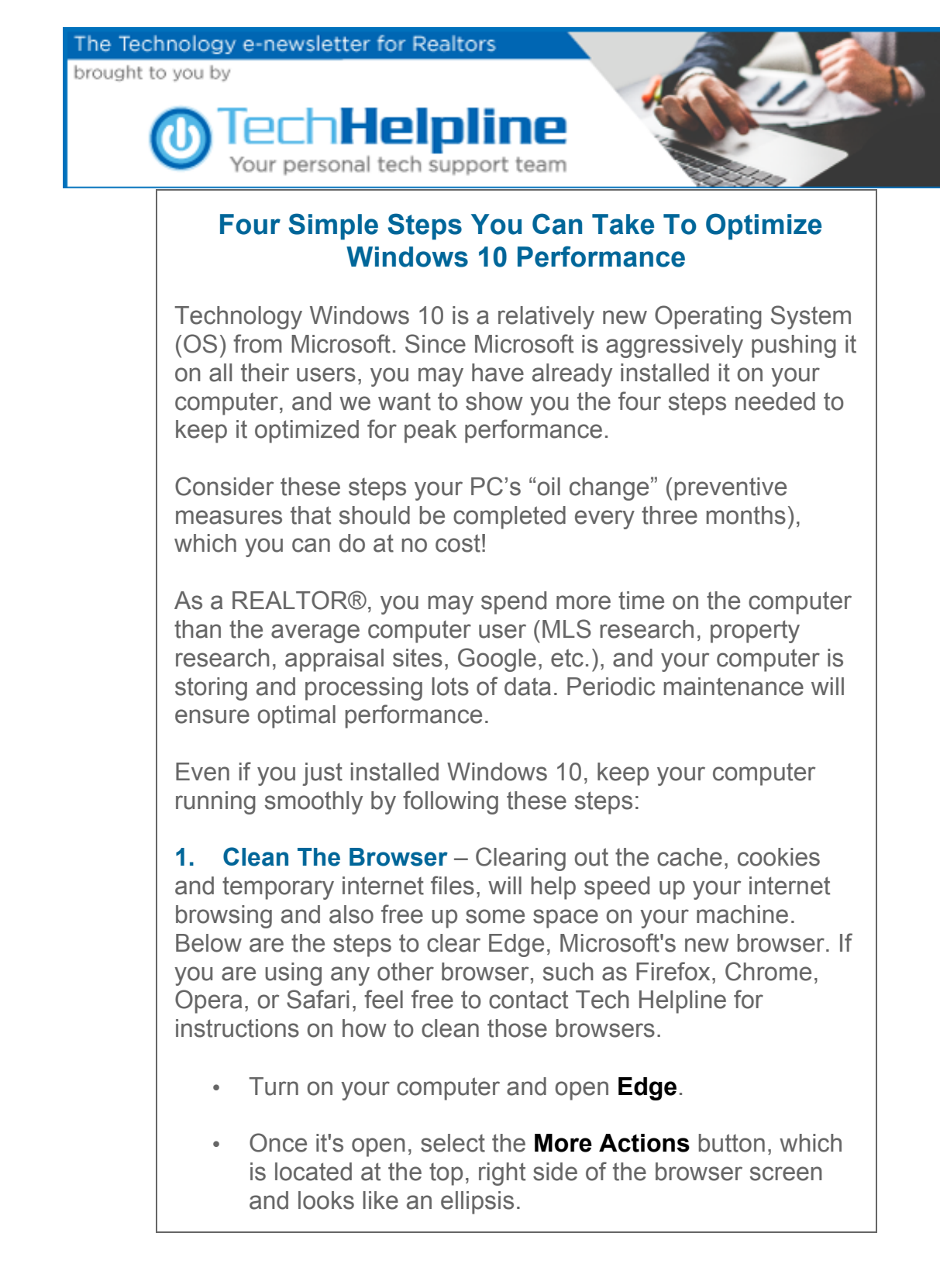

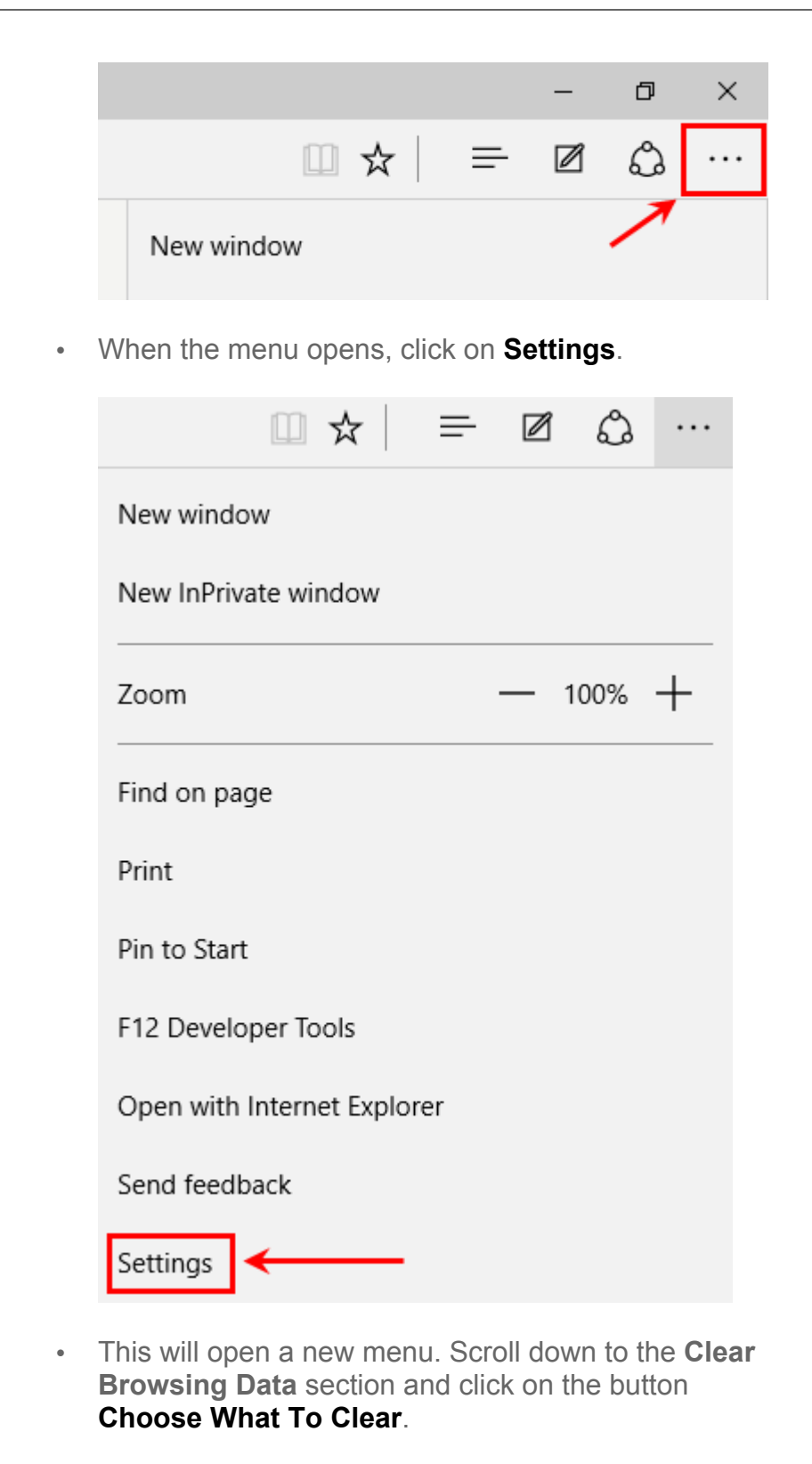

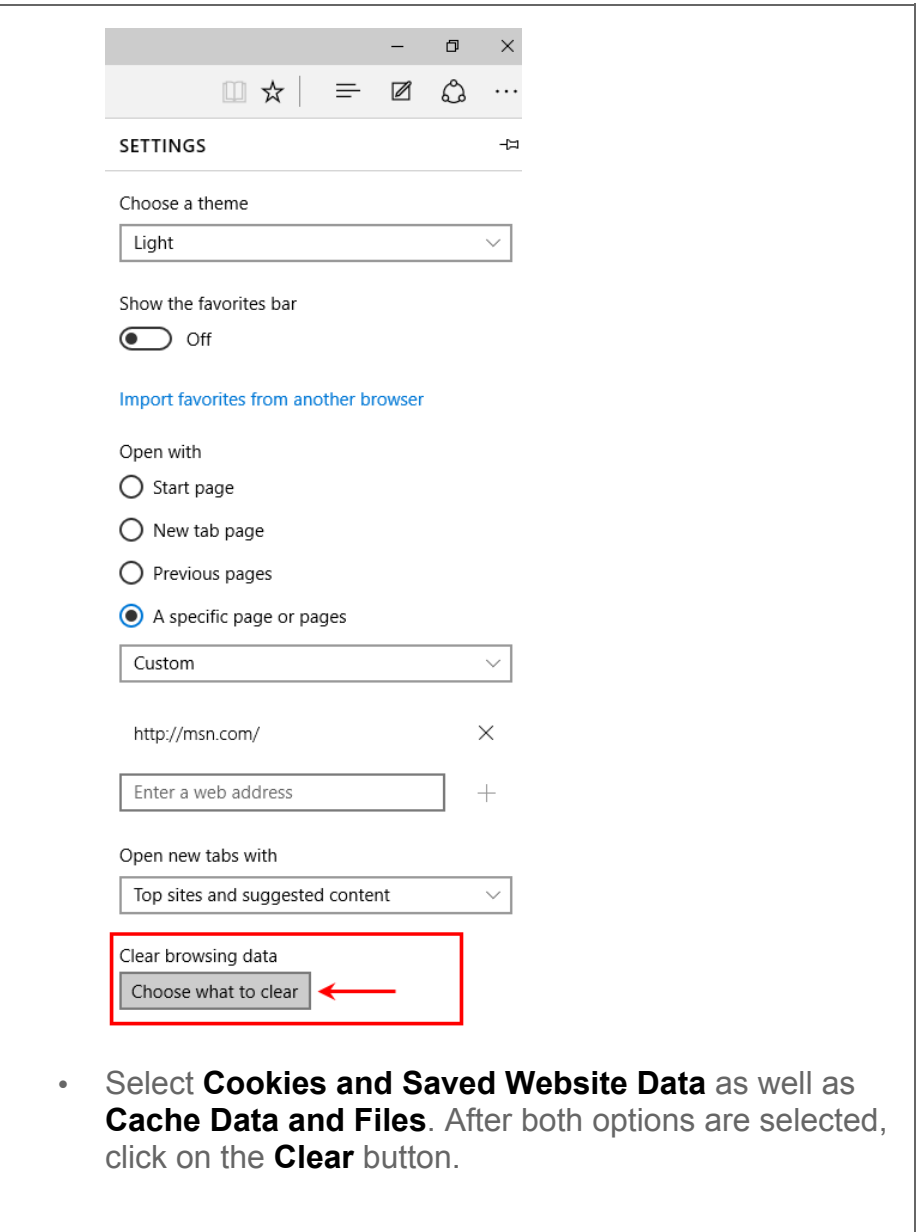

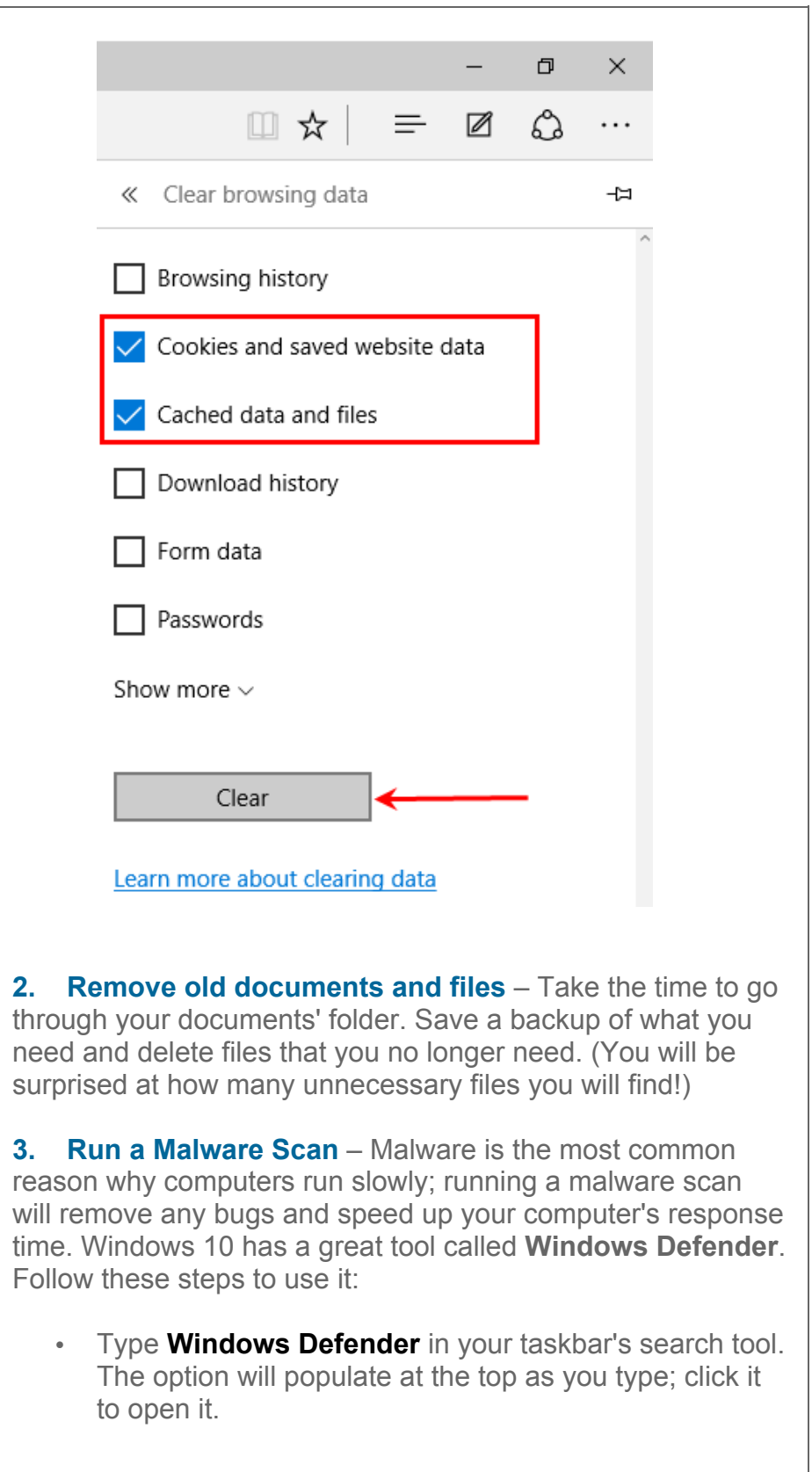

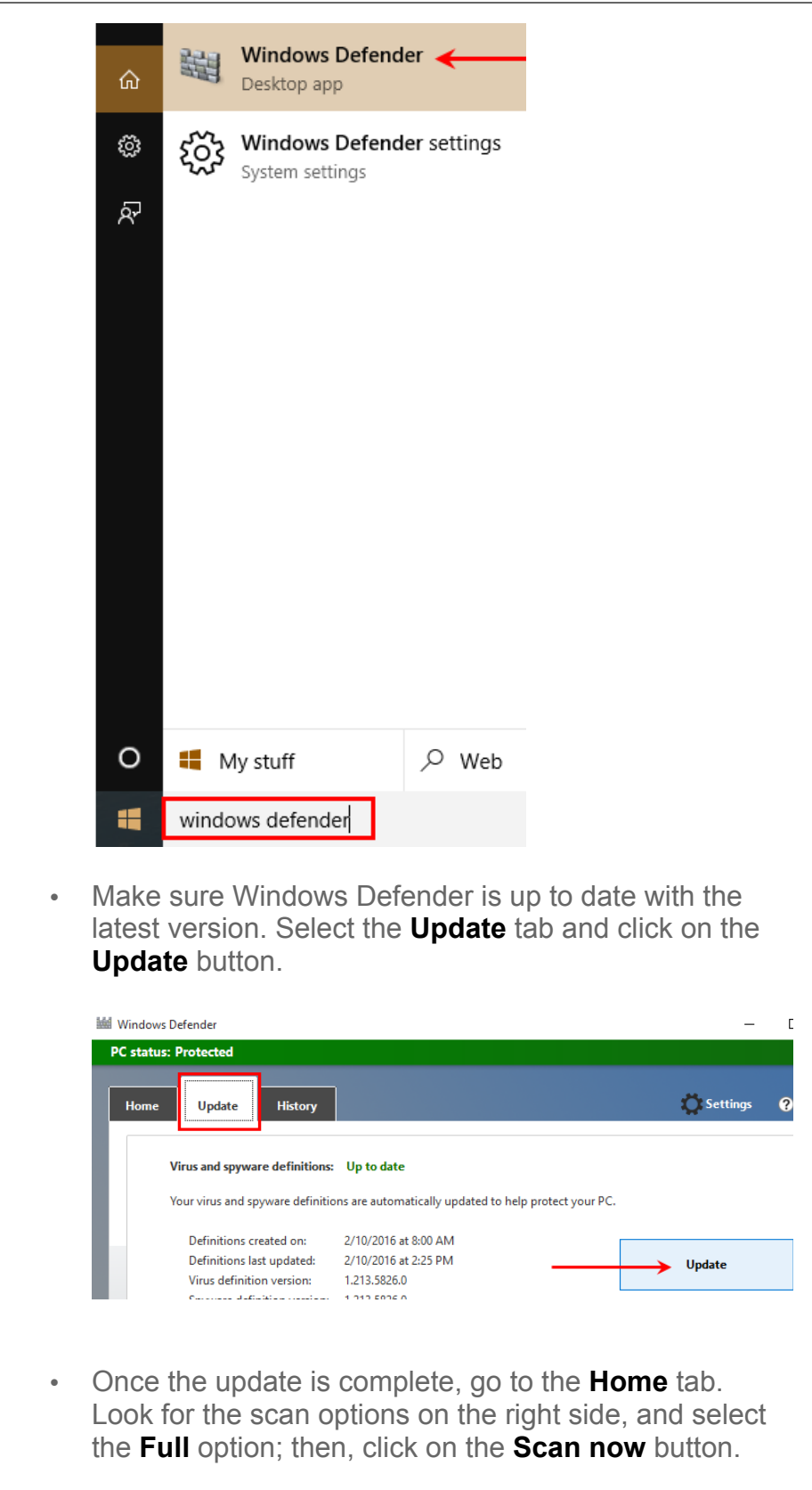

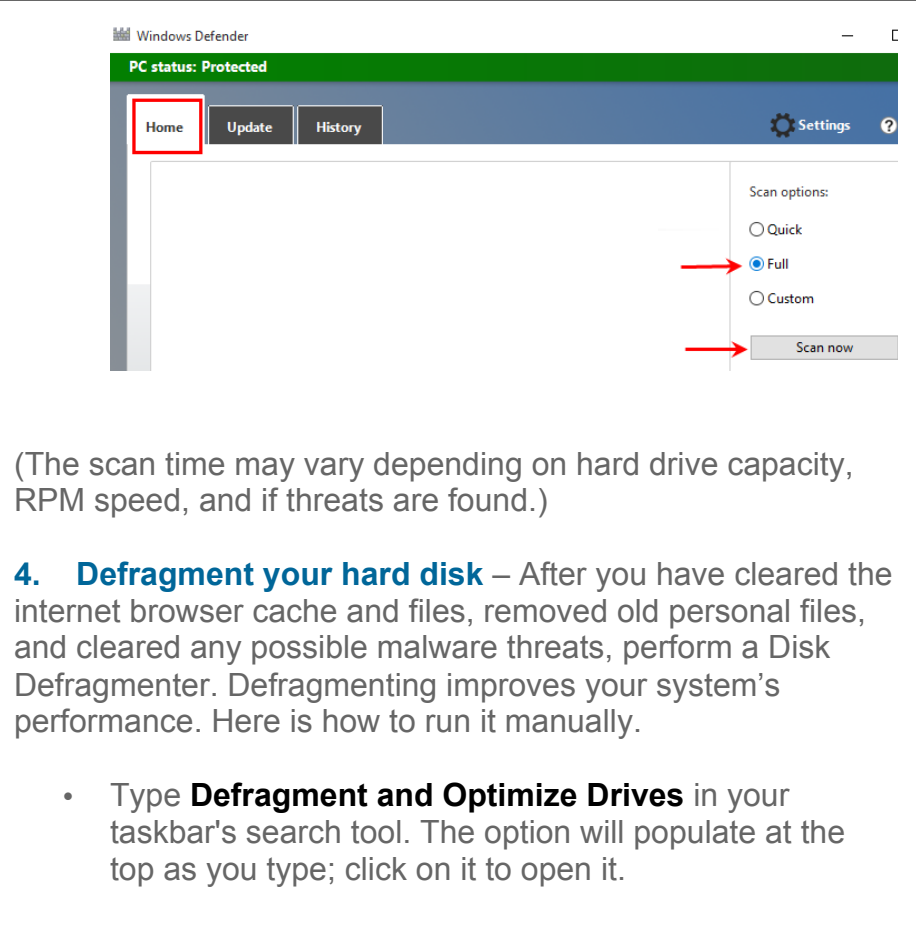

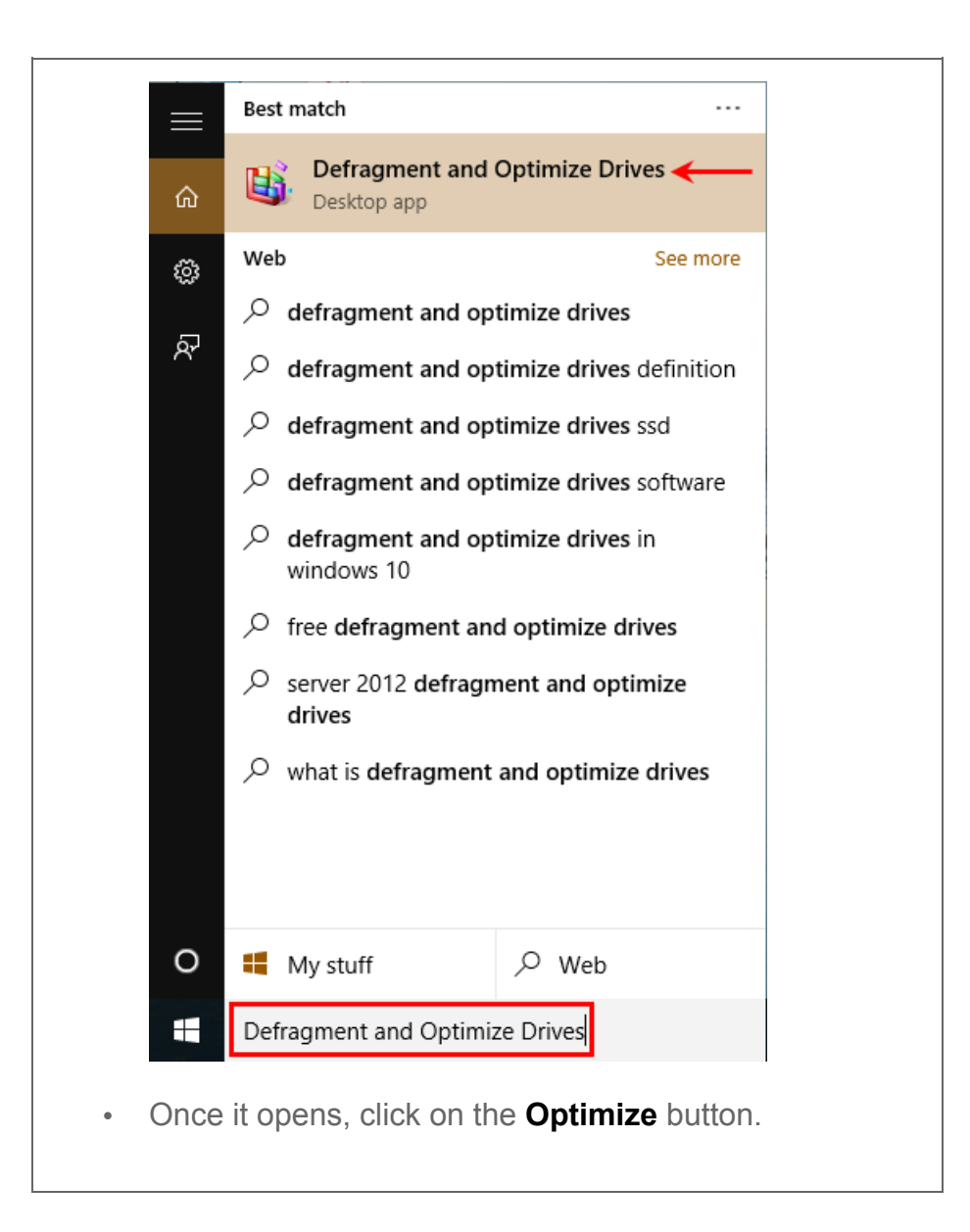

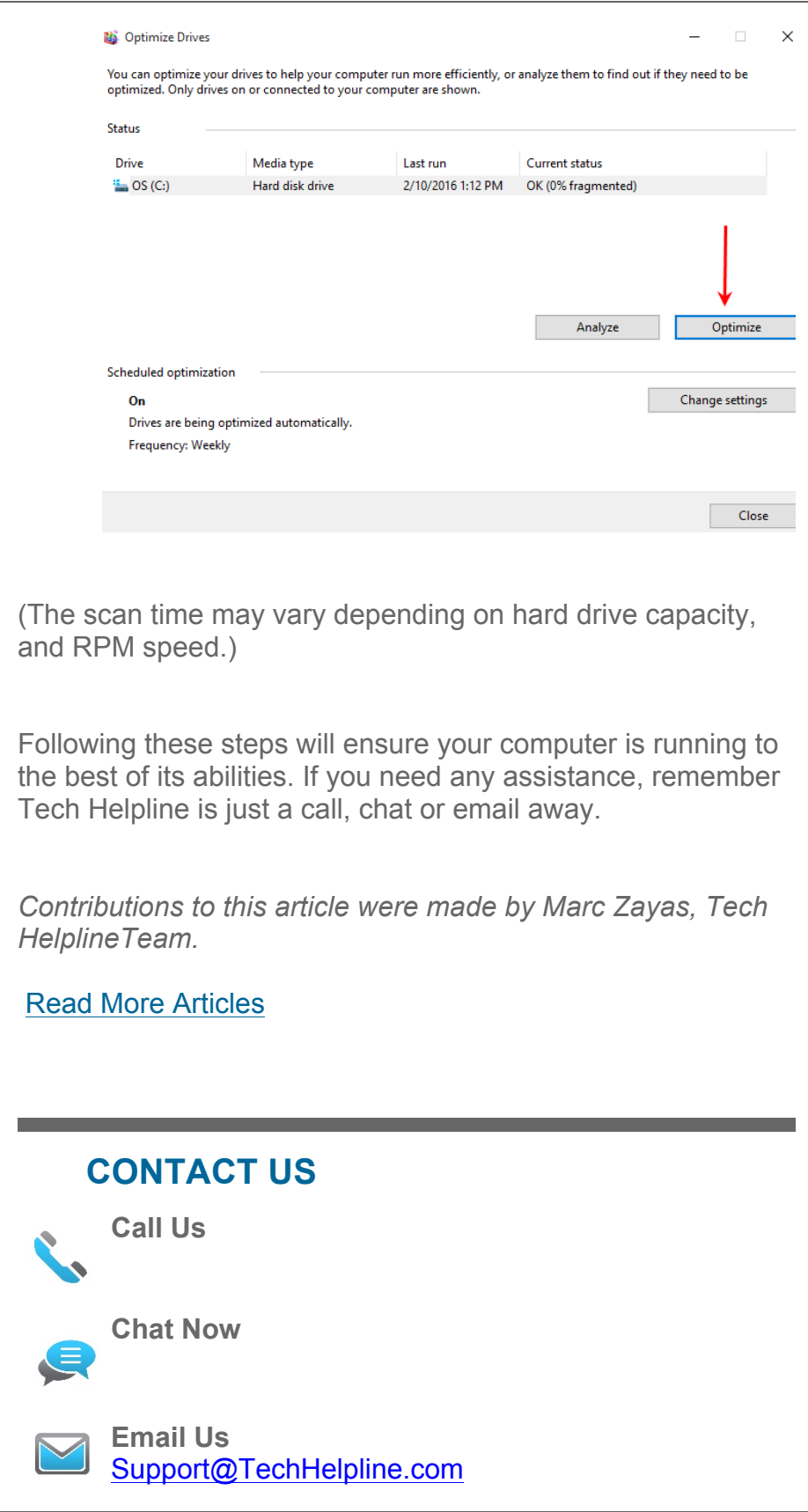

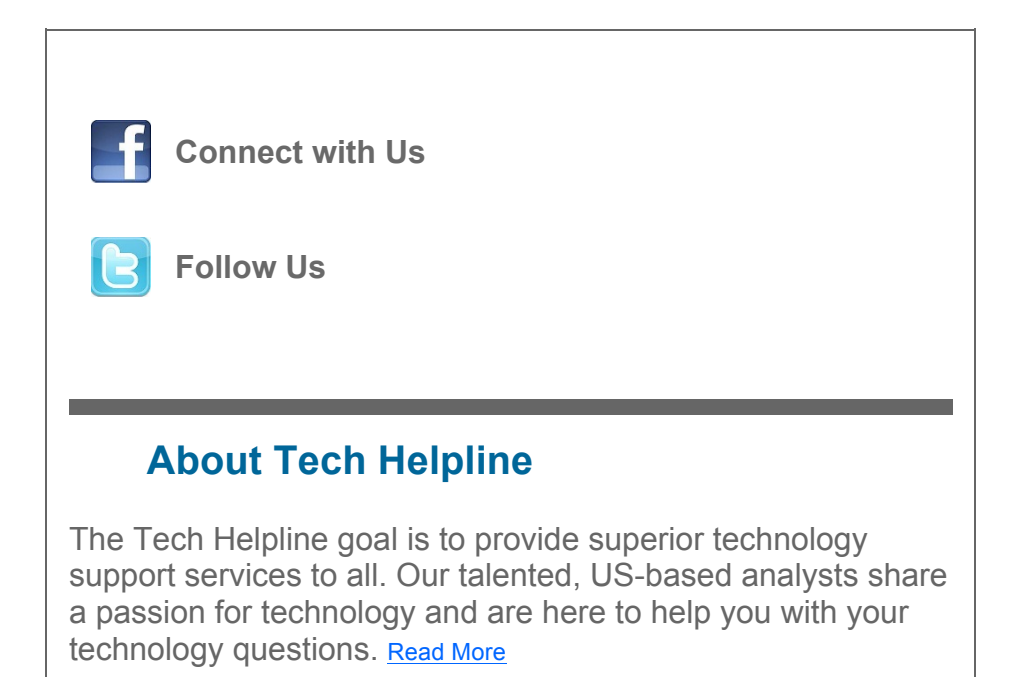